# **RANCANG BANGUN SISTEM INFORMASI PENENTUAN HARGA MENGGUNAKAN METODE MARKUP PRICING PADA CV MOHAB**

Skripsi Sarjana ini diajukan sebagai salah satu syarat kelulusan pada Program Strata satu (S1) untuk Program Studi Sistem Informasi Fakultas Teknik Universitas Darma Persada

> Oleh Rofi Ikhsan Saputra NIM : 2017240018

Jurusan Sistem Informasi

Fakultas Teknik

Universitas Darma Persada

Jakarta

2020

### **LEMBAR PERSETUJUAN SKRIPSI**

Skripsi yang berjudul:

### **RANCANG BANGUN SISTEM INFORMASI PENENTUAN HARGA MENGGUNAKAN METODE MARKUP PRICING PADA CV MOHAB**

Skripsi ini telah disetujui dan di sahkan serta diizinkan untuk dipresentasikan pada sidang Tugas Akhir Program Strata Satu (S1) untuk program Studi Sistem Informasi pada semester Gasal tahun ajaran 2020/2021.

PEMBIMBING LAPANGAN DOSEN PEMBIMBING

Enjen Juenah Nur Syamsiyah, ST. MTI NIDN: 0301047501

KETUA JURUSAN

Sistem Informasi

Eka Yuni Astuty, S.Kom, MMSI

NIDN:0301067502

### **LEMBAR PERNYATAAN KEASLIAN SKRIPSI**

Skripsi Sarjana yang berjudul :

# **RANCANG BANGUN SISTEM INFORMASI PENENTUAN HARGA MENGGUNAKAN METODE MARKUP PRICING PADA CV MOHAB**

Merupakan karya ilmiah yang saya susun dibawah bimbingan tidak merupakan jiplakan Skripsi Sarjana atau Karya orang Lain,sebagian atau seluruhnya dan isinya menjadi tanggung jawab saya sendiri.

Persyaratan ini saya buat dengan sesungguhnya.

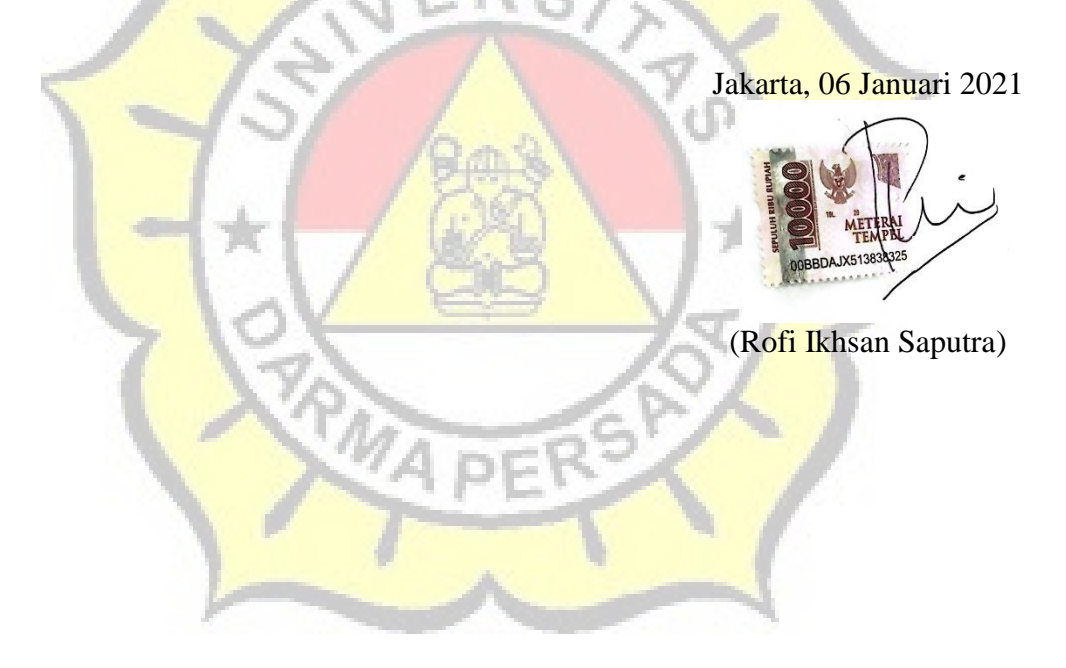

### **LEMBAR PENGESAHAN SKRIPSI**

Skripsi ini diajukan oleh :

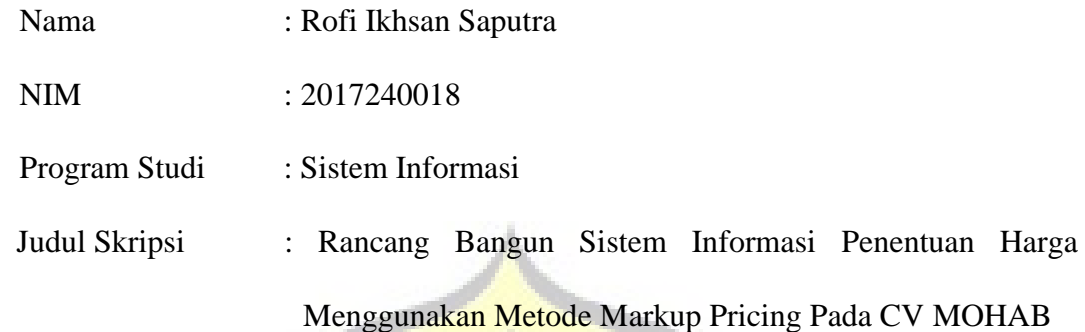

Telah berhasil dipertahankan dihadapan Dewan Penguji dan diterima sebagai bagian persyaratan yang diperlukan untuk memperoleh Strata satu (S1) pada Program Studi Sistem Informasi, Fakultas Teknik, Universitas Darma Persada.

### **DEWAN PENGUJI**

eЮ

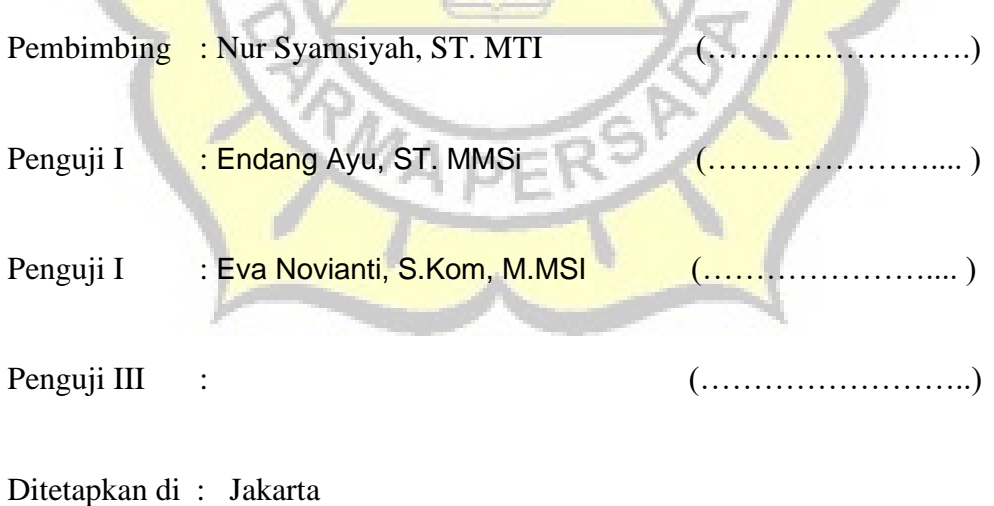

Tanggal :

## **LEMBAR PERNYATAAN PERSETUJUAN PUBLIKASI KARYA ILMIAH UNTUK KEPENTINGAN AKADEMIS**

Sebagai sivitas akademik Universitas Darma Persada, saya yang bertandatangan di

bawah ini:

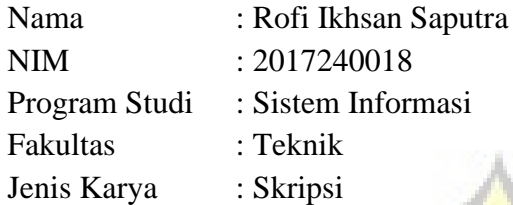

Demi pengembangan ilmu pengetahuan, menyetujui untuk memberikan kepada Universtas Darma Persada **Hak Bebas Royalti Noneksklusif** (**Non-exclusive Royalty-Free Right**) atas karya ilmiah saya yang berjudul:

# **RANCANG BANGUN SISTEM INFORMASI PENENTUAN HARGA MENGGUNAKAN METODE MARKUP PRICING PADA CV MOHAB**

Beserta perangkat yang ada (jika diperlukan). Dengan Hak Bebas Royalti Noneksklusif ini Universitas Darma Persada berhak menyimpan, mengalihmedia/formatkan, mengelola dalam bentuk pangkalan data (*database*), merawat, dan mempublikasikan tugas akhir saya tanpa meminta izin dari saya selama tetap mencantumkan nama saya sebagai penulis/pencipta dan sebagai pemilik Hak Cipta.

Demikian pernyataan ini saya buat dengan sebenarnya.

Dibuat di : Jakarta Pada Tanggal : 06 Januari 2021

Yang menyatakan

(Rofi Ikhsan Saputra)

### **KATA PENGANTAR**

Dengan mengucapkan puji syukur atas kehadirat Allah SWT atas karunia dan rahmat-Nya sehingga dapat terselesaikannya tugas ini dengan baik. Adapun judul Skripsi yang penulis ambil adalah sebagai berikut :

# **RANCANG BANGUN SISTEM INFORMASI PENENTUAN HARGA MENGGUNAKAN METODE MARKUP PRICING PADA CV MOHAB**

Tujuan penulisan Skripsi ini dibuat salah satu syarat kelulusan pada Program Strata satu (S1) untuk Program Studi Sistem Informasi Fakultas Teknik Universitas Darma Persada.

Sebagai bahan penulisan diambil berdasarkan hasil penelitian, observasi, wawancara dan beberapa sumber literatur yang mendukung penulisan Skripsi ini. Penulis menyadari bahwa tanpa bimbingan dan dorongan dari semua pihak, maka penulisan Skripsi ini tidak akan lancar. Oleh karena itu pada kesempatan ini, izinkanlah penulis menyampaikan ucapan terima kasih kepada:

- 1. Ir. Agus Sun Sugiarto, MT., selaku Dekan Fakultas Teknik Universitas Darma DEK Persada.
- 2. Eka Yuni Astuty, S.Kom., MMSI, selaku Ketua Jurusan Sistem Informasi Fakultas Teknik Universitas Darma Persada
- 3. Nur Syamsiyah, S.T.,M.T.I. selaku Dosen Pembimbing yang telah memeberikan pengarahan dalam penyususnan laporan skripsi.
- 4. Eva Novianti, S.Kom.,M.MSI. selaku Dosen Jurusan Sistem Informasi.
- 5. Endang Ayu S.,S.T.,MMSI., selaku Dosen Jurusan Sistem Informasi.
- 6. Mira Febriana S.,S.Kom.,M.Cs, selaku Dosen Jurusan Sistem Informasi.
- 7. Yahya, S.T., M.Kom, selaku Dosen Jurusan Sistem Informasi.
- 8. Staff / karyawan / dosen dilingkungan Fakultas Teknik Universitas Darma Persada.
- 9. karyawan Cv Mohab
- 10. Kedua Orang tua beserta kakak yang telah memberikan dukungan moral, materil maupun spiritual.
- 11. Rekan-rekan mahasiswa Sistem Informasi angkatan 2017.
- 12. Seluruh pihak yang telah membantu dalam mengerjakan Skripsi ini yang tidak dapat disebutkan satu persatu.

Serta semua pihak yang terlalu banyak untuk disebut satu persatu sehingga terwujudnya penulisan ini. Penulis menyadari bahwa penulisan Skripsi ini masih jauh sekali dari sempurna, untuk itu penulis mohon kritik dan saran yang bersifat membangun demi kesempurnaan penulisan dimasa yang akan datang.

Akhir kata, penulis berharap semoga laporan ini bermanfaat bagi semua pihak serta mahasiswa/I khususnya di Universitas Darma Persada yang berminat melakukan riset sebagai sinopsis ataupun referensi.

Jakarta, 06 Januari 2021

Rofi Ikhsan Saputra Penulis

#### **ABSTRAK**

CV MOHAB merupakan perusahaan yang bergerak di bidang penjualan jasa yang menyediakan pembuatan *tralis*, *railing* tangga, *canopy*, pagar dan lain-lain. Dalam proses melakukan pembelian, konsumen terlebih dahulu harus datang langsung ke tempat, dan membuat pesanan sesuai keinginan konsumen, dan dalam pesanan tersebut pihak Cv Mohab melakukan analisa untuk kebutuhan apa saja yang dibutuhkan dan komponen komponen apa saja yang dibutuhkan, sehingga pihak Cv Mohab tidak dapat menentukan harga jual produk yang sesuai dengan bahan baku yang dibutuhkan untuk memproduksi, dikarenakan pada saat proses pembuatan produk bahan baku tidak dicatat total pembuatan produk tersebut. Maka dalam penetapan harga jual pihak Cv Mohab hanya berdasarkan harga jual pasar oleh karena itu sering timbul permasalahan yaitu dalam penetapan harga jual tidak sesuai dengan bahan baku sehingga mengakibatkan laba yang diterima tidak sesuai.

Demi meningkatkan penjualan nya Cy Mohab masih memiliki potensi untuk mendapatkan laba yang sesuai, dengan membuatkan sistem informasi berbasis website menggunakan metode markup pricing agar pihak Cv Mohab mendapatkan laba yang sesuai dengan bahan baku yang dibutuhkan untuk memproduksi suatu produk.

**KataKunci**: Penjualan produk pabrikasi, Markup pricing*,* penentuan harga,

## **DAFTAR ISI**

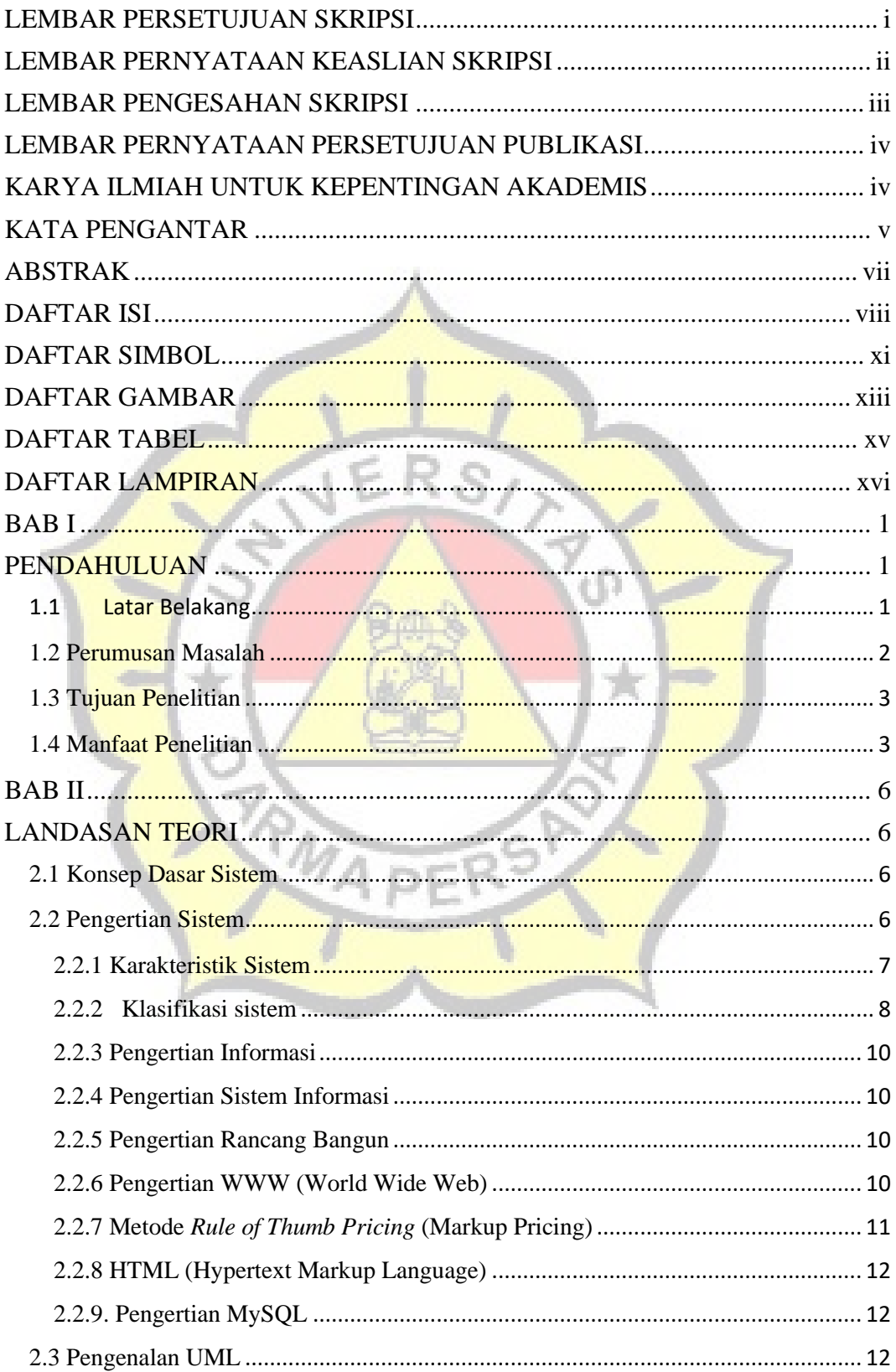

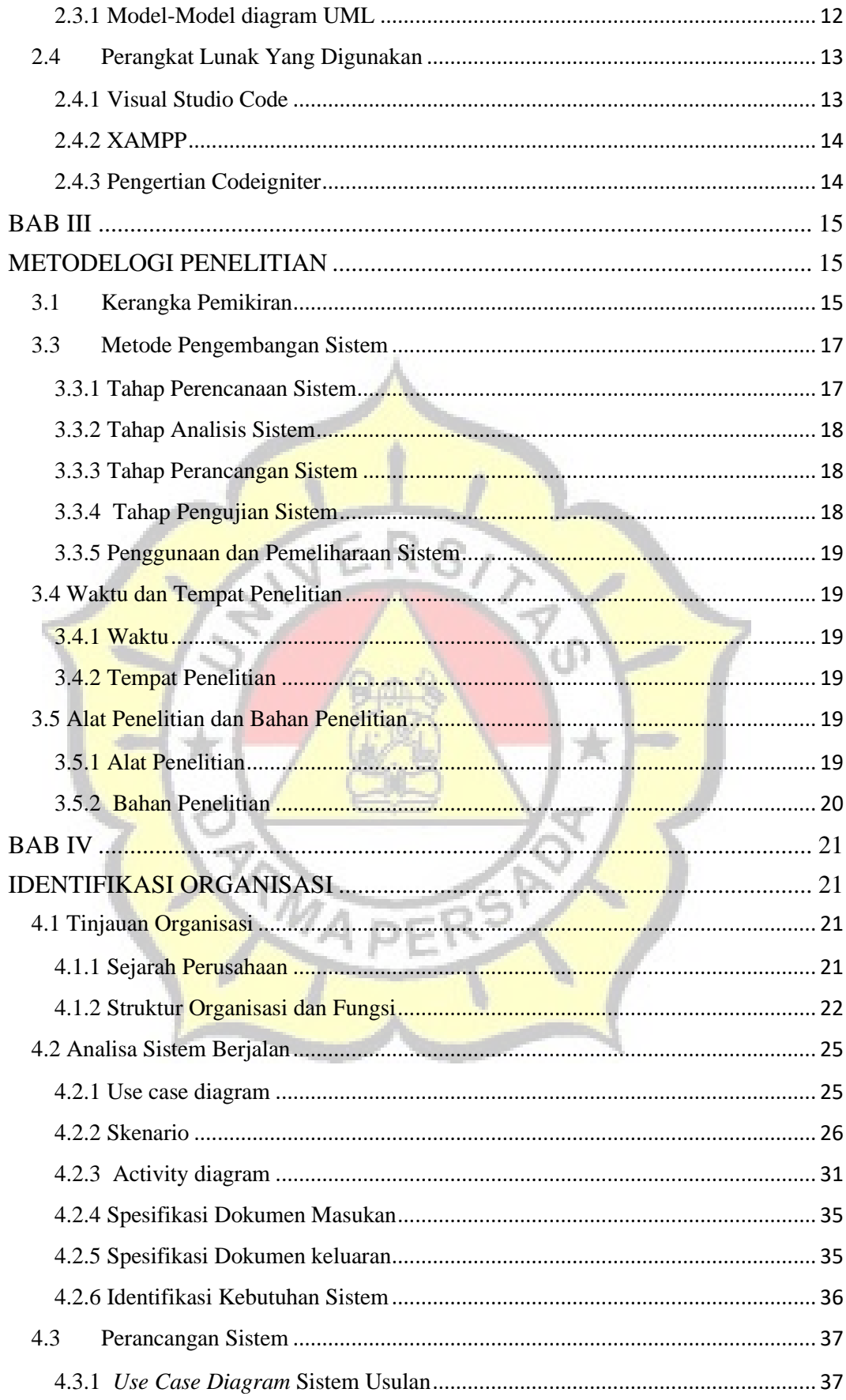

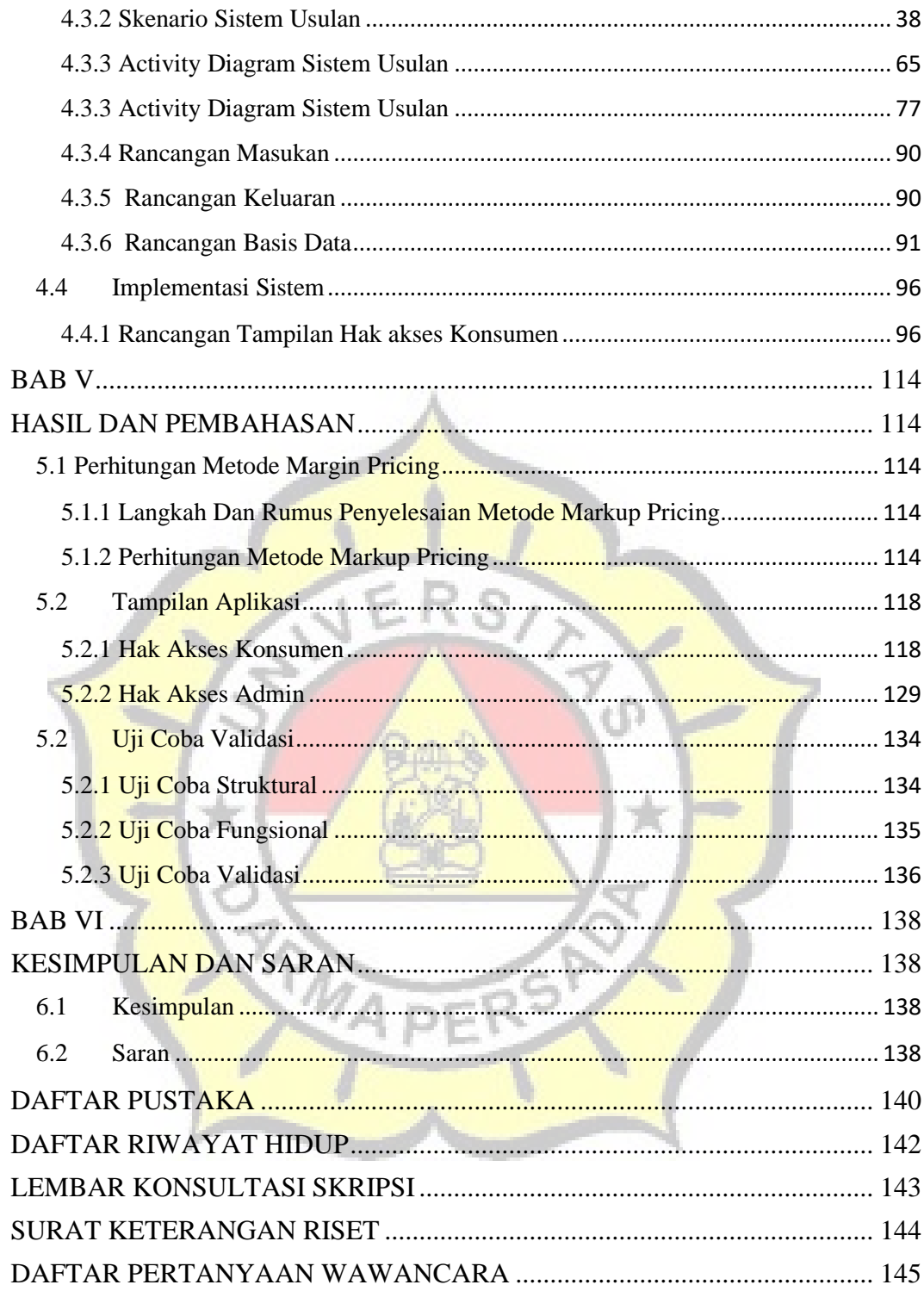

## **DAFTAR SIMBOL**

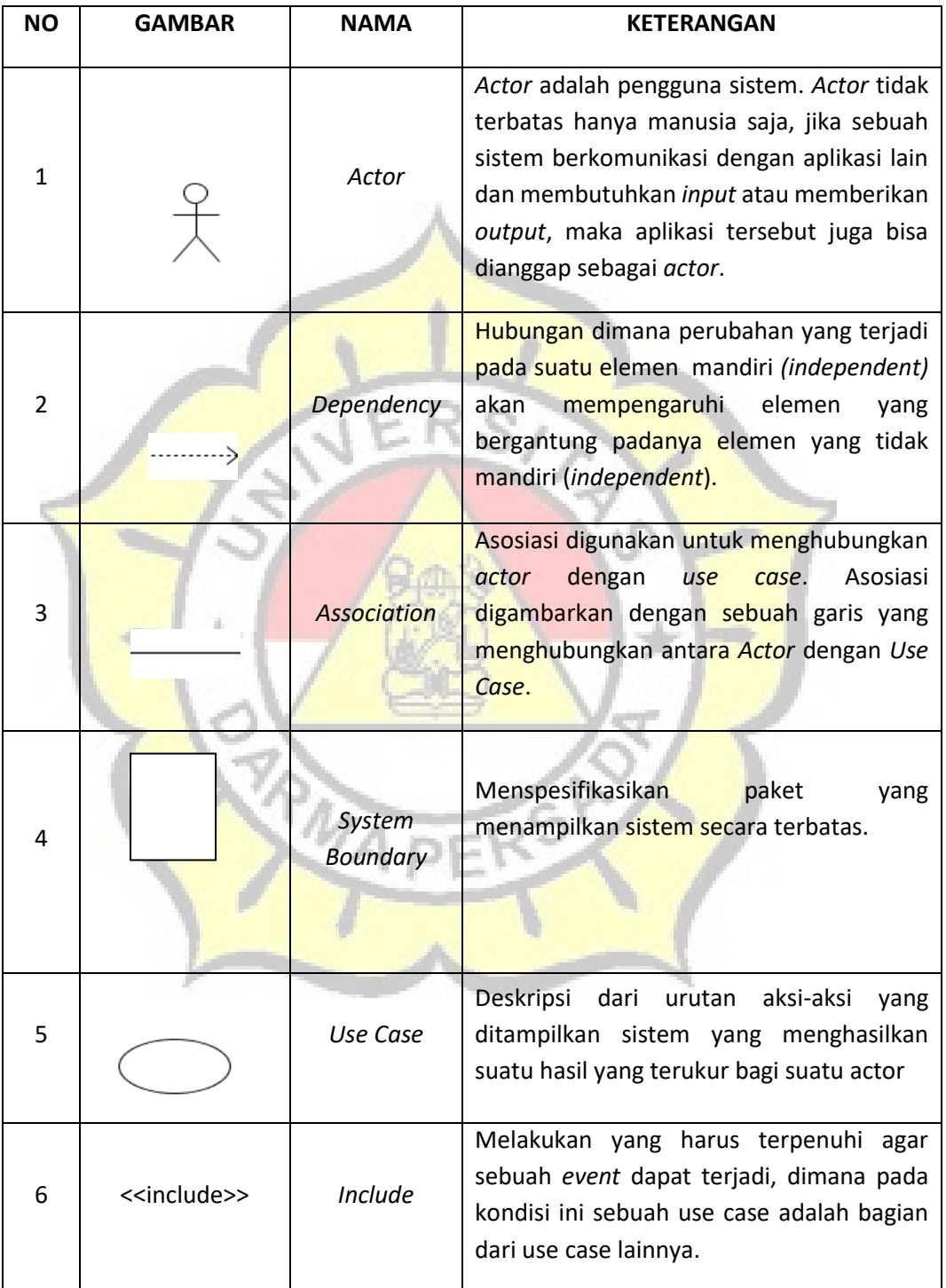

## a. Simbol *Use Case Diagram*

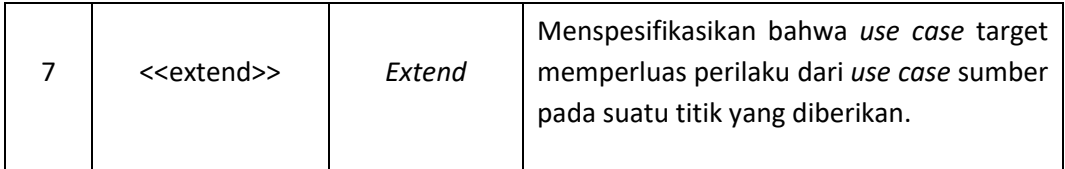

### b. Simbol *Activity Diagram*

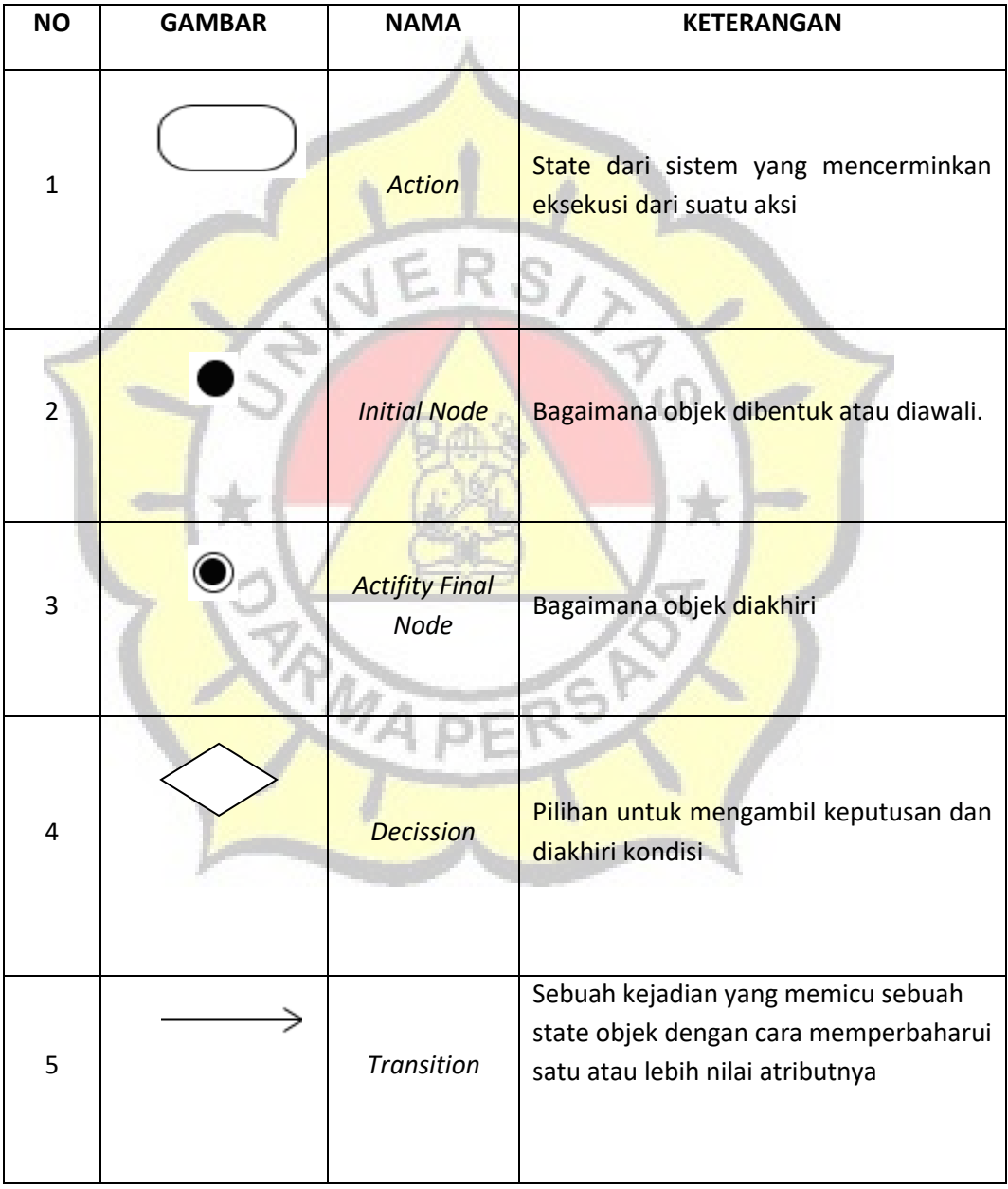

## **DAFTAR GAMBAR**

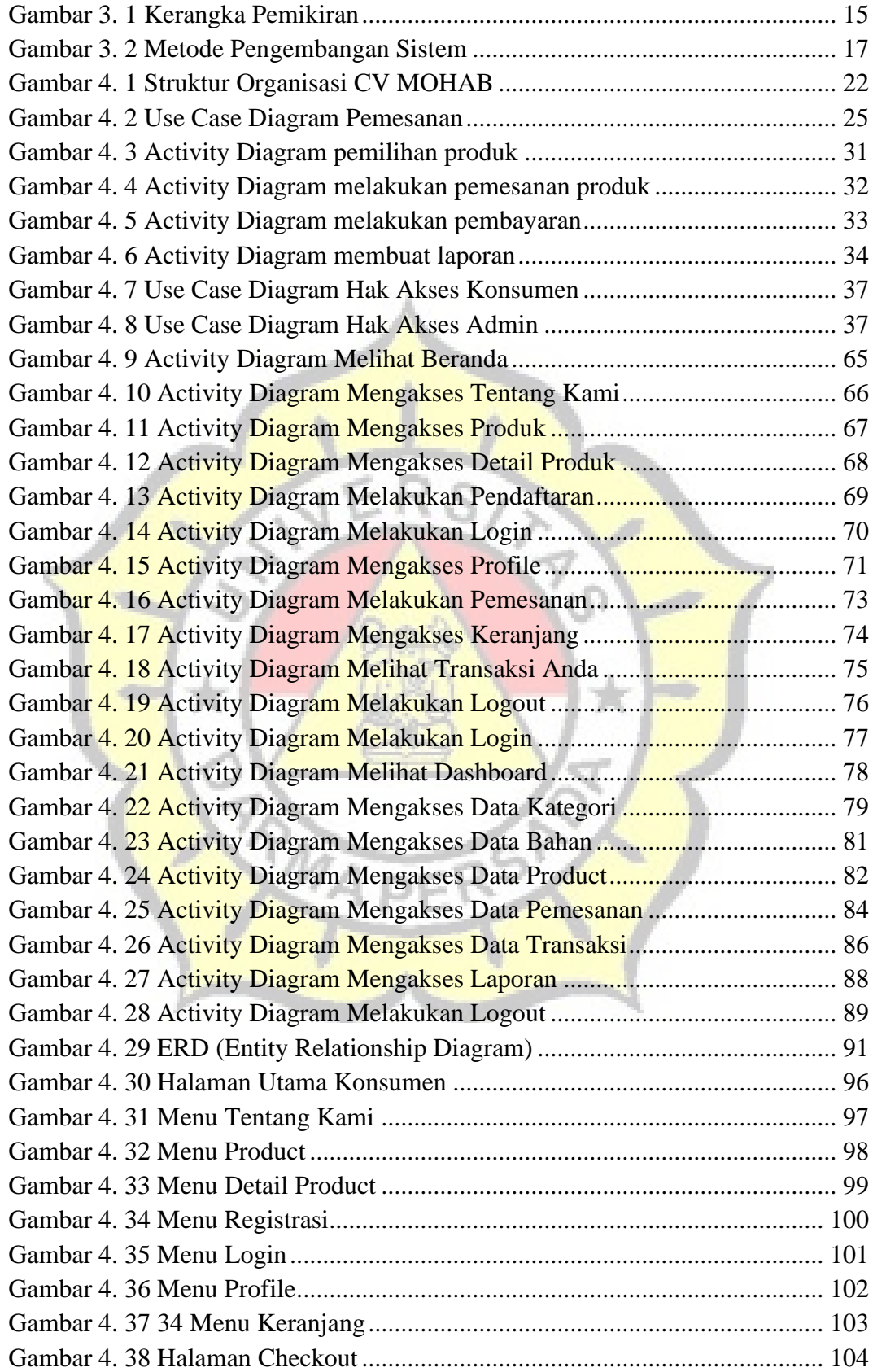

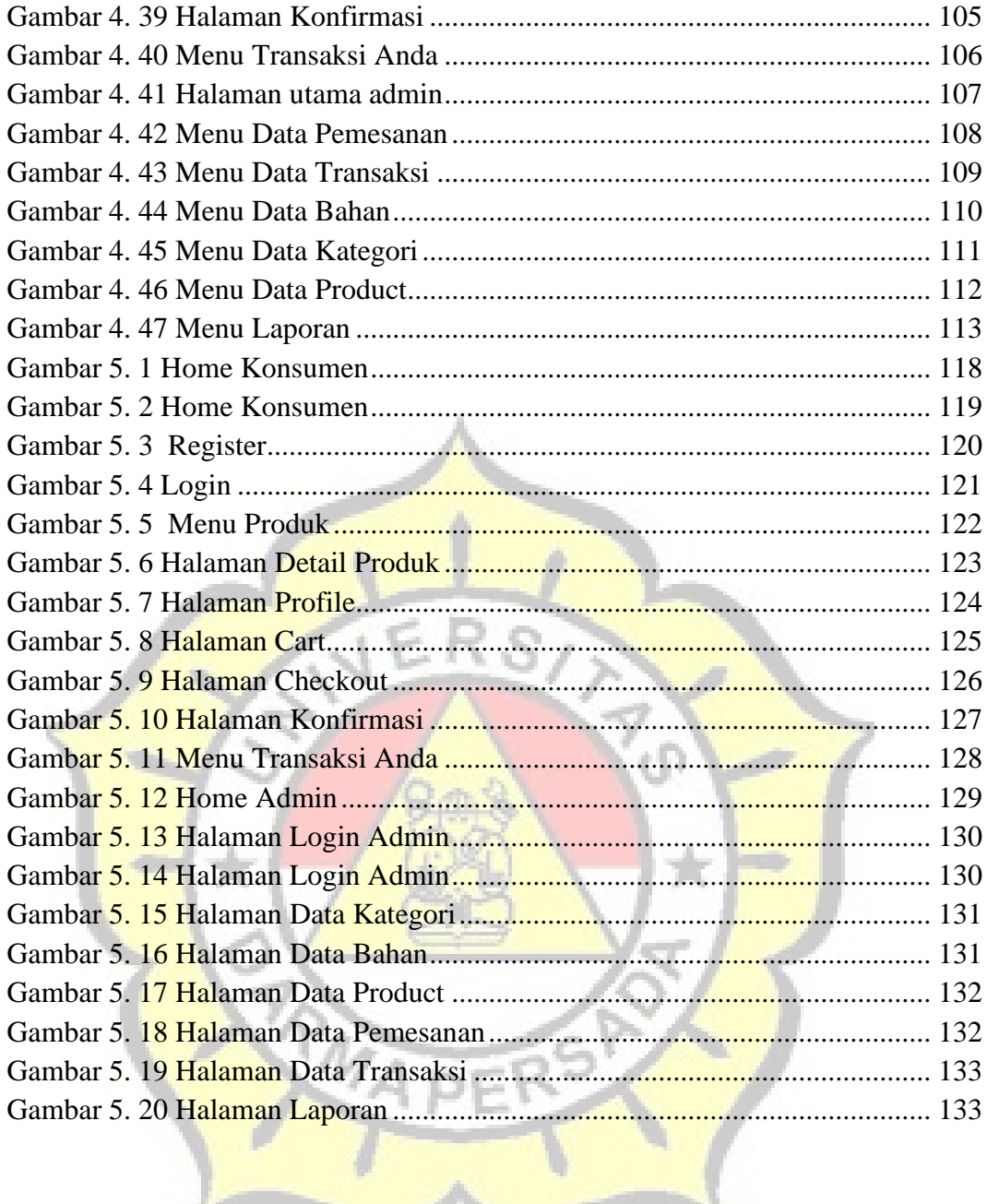

# **DAFTAR TABEL**

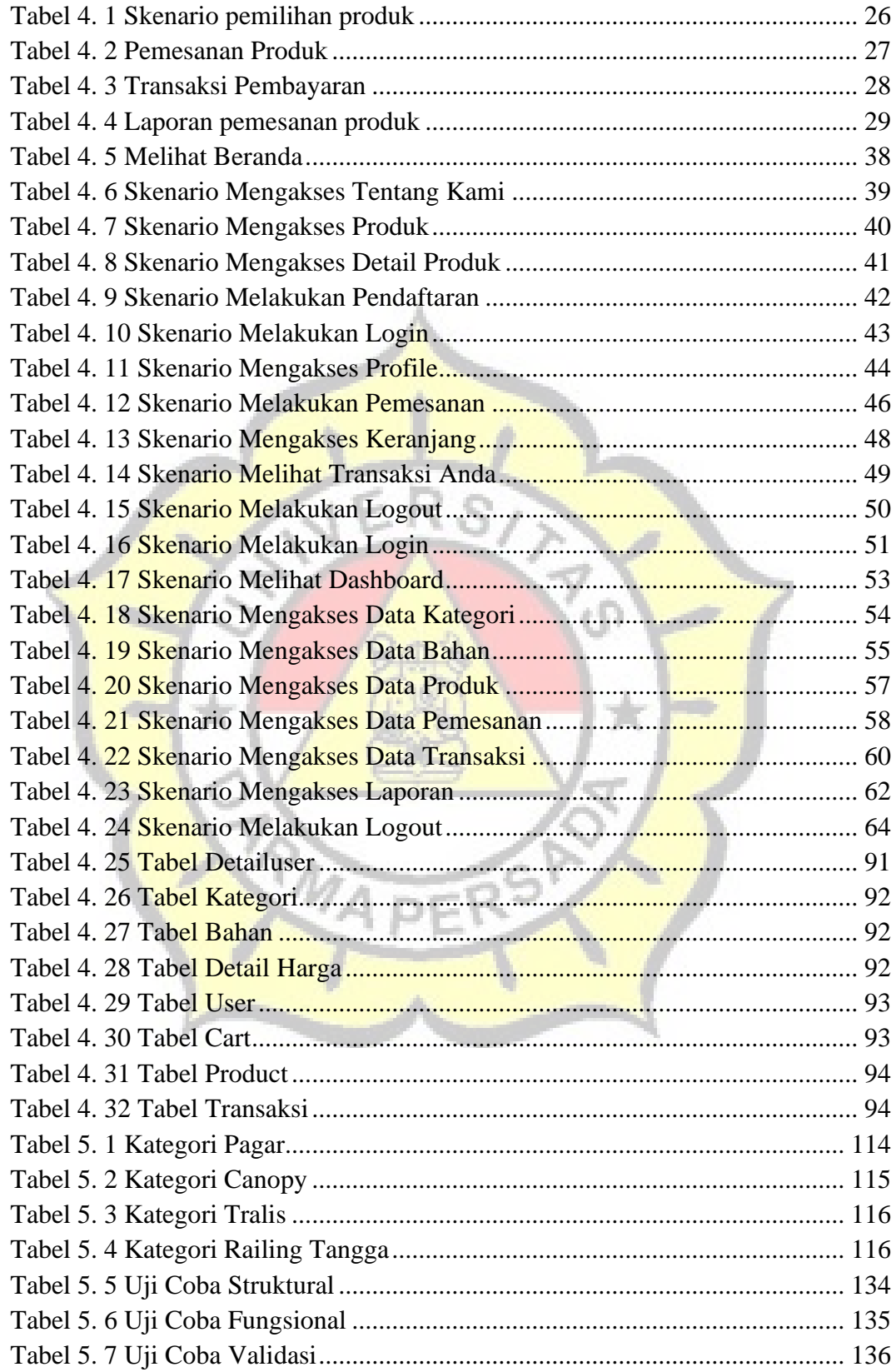

# **DAFTAR LAMPIRAN**

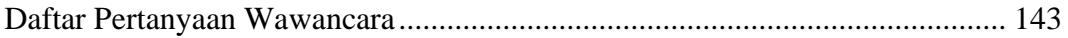

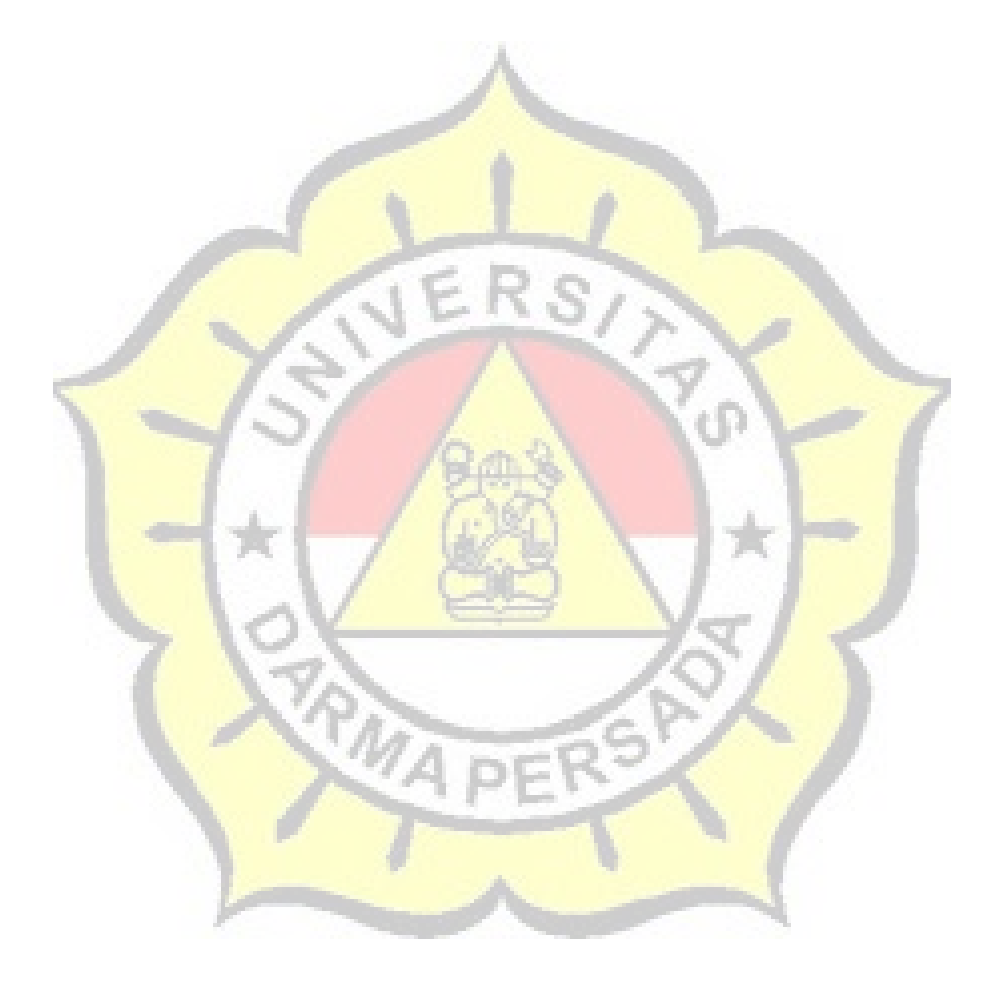